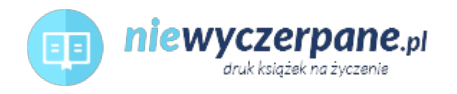

## [Windows PowerShell Przewodnik po skryptach](https://niewyczerpane.pl/windows-powershell-przewodnik-po-skryptach.html)

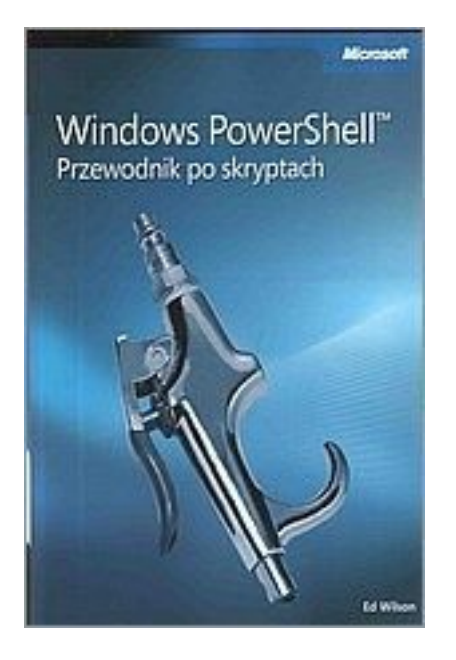

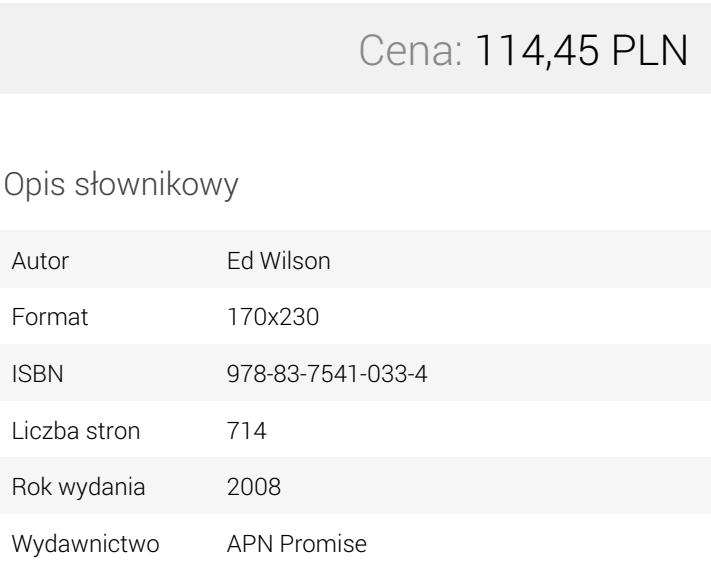

## Opis produktu

Podręcznik ten zawiera rozbudowane, łatwe do zaadaptowania przykłady oraz wskazówki oparte na realizowanych zadaniach – wprost od najlepszego eksperta w dziedzinie skryptów w firmie Microsoft.

Dowiedz się, jak użyć skryptów, aby:

Automatycznie konfigurować ustawienia komputerów biurkowych w całej sieci.

Zarządzać kondycją komputerów poprzez monitorowanie wykorzystania przestrzeni dyskowej, konfiguracji napędów i usług.

Odczytywać, przeszukiwać i zapisywać zdarzenia w dziennikach za pomocą skryptów.

Zarządzać komponentami systemu, takimi jak napędy, drukarki i foldery udostępnione.

Konfigurować usługi sieciowe, takie jak DNS, DHCP czy WINS.

Zarządzać tworzeniem i przywracaniem kopii zapasowych i funkcjami zabezpieczeń systemu.

Rozwiązywać problem związane z instalowanie i funkcjonowaniem systemów i aplikacji.

Utrzymywać witrynę sieci Web opartą na IIS 7.0.

Dodatkowo — kompletna lista poleceń cmdlet ułatwiających automatyzację powtarzalnych zadań. Na dysku CD:

Przykładowe skrypty i narzędzia,

Łącza do dodatkowych źródeł informacji, dokumentów i grup dyskusyjnych,

Przykładowe rozdziały z książek Microsoft Press o podobnej tematyce,

W pełni przeszukiwalna wersja książki w formacie eBook (w języku angielskim).

O autorze:

Ed Wilson jest uznanym ekspertem w zakresie rozwiązań skryptowych w systemach Windows. Jest starszym konsultantem w firmie Microsoft. Od lat prowadzi szkolenia i warsztaty w dziedzinie automatyzowania administracji systemami na całym świecie. Jest autorem kilku książek na temat administrowania systemów Windows i wykorzystania skryptów, w tym Windows PowerShell™ Krok po Kroku, Tworzenie skryptów w Microsoft® Windows® i Microsoft VBScript Step by Step.